## Ken Macpherson- Photography

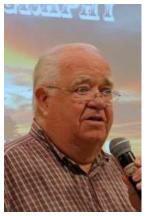

Ken gave a detailed description of photography with many illustrations.

## Part 1 – Parts of a Camera

- What is a Photograph ?? A photograph is the recording on a flat plane or film of the reflection of light from an object. The recording is realized by subjecting the film or sensor to an opening in the lens for a certain period of time depending on the sensitivity of the film or sensor.
- In 2000 the number of analogue photos taken peaked at 85 Billion. Since the introduction of digital cameras this figure is over 3 <sup>1</sup>/<sub>2</sub> trillion per year.
- In 2011 there were 1500 photos uploaded to Facebook every second of every day which totaled 47 Billion images
- Ken described the properties of the camera such as aperture, shutter speed, depth of field, focal planes and photo lengths of lenses, as well as the
- ISO of the digital sensor and the meaning of the term.
- He talked about the elements of picture quality and described pixels and discussed how the various number of pixels in a photo relates to the resolution of the photo.
- The lens of a camera was described and the relationship how the f-stop of a lens relates to the size of the opening in the lens and how the size of the opening of the lens effects the depth of field in the image.
- He explained depth of field and the importance of understanding this aspect of photography.
- There are several modes available on most cameras, including auto, program, aperture priority, shutter priority, and manual. These modes were discussed.
- One other control, the exposure compensation control was also discussed.

## Part 2: The "composition" of an image, the image within the photograph.

- Ken talked about the placing of the subject in a photo using the rule of thirds.
- Other aspects were balancing the image, the effect various lines have on the visual strength of the image, symmetry and patterns, backgrounds, perception of depth, framing and the cropping of your image.

## Part 3: What to do with all the images that are in your camera and computers.

- There are four options:
  - 1. Copy them to a CD or DVD
  - 2. Have them printed and save in an album
  - 3. Produce a photo book using companies like "My Publisher.com" that allows you to download a free template program and to design and print your own book
  - 4. Group your photos into subjects and by using software create your own show with accompanying music

Ken finished off his presentation with three slide shows with music – the first was titled "Canada Coast to Coast", the second was on Flowers, the third one was titled "I Love".